**forall interest and the energy of the energy series** and users

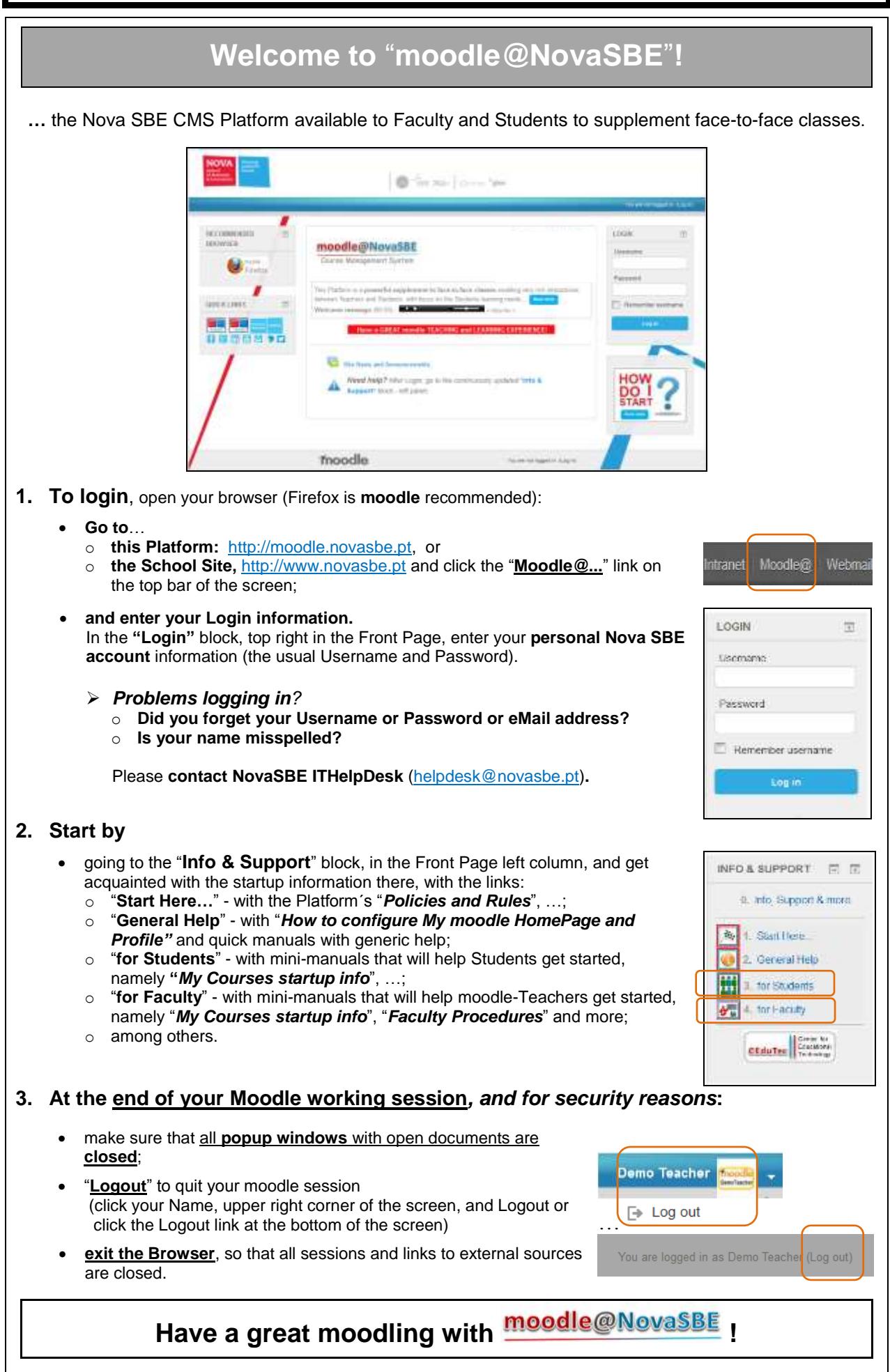